## **EPAF to rehire Adjuncts/Part-time Faculty**

Once signed into Self-Service—select Employee

| ← → Ů ⋒ A   https://ssb-dev.ec.astate.edu:9003/TEST/twbkwbis.P_GenMenu?name=bmenu.P_MainMnu                                                                                                    |                                   |
|----------------------------------------------------------------------------------------------------|-----------------------------------|
| STATE                                                                                                    |                                   |
| Arkansas State University                                                                                                    |                                   |
| Personal Information Student Financial Aid Faculty Services Employee Finance                                                                                                    |                                   |
| Search                                                                                                    | ACCESSIBILITY SITE MAP HELP EXIT  |
| Main Menu                                                                                                    |                                   |
| Personal Information                                                                                                    |                                   |
| Update addresses, contact Information: Challing your PM.<br>Please keep your address and teleptone,fumber current to help ensure that you receive important ASU communications.<br>Student                                                                                                    |                                   |
| Apply for Admission, Register, View your academic records and Financial Aid.<br>Financial Aid                                                                                                    |                                   |
| View your Financial Ad Information.<br>Faculty and Advjšors                                                                                                    |                                   |
| Enter Griedes and Registration Overrides, View Class Lists and Student Information.<br>Employee                                                                                                    |                                   |
| Finance<br>RELEASE: 8.9.1                                                                                                    |                                   |
| © 2020 Ellucian Company L.P. and its affiliates.                                                                                                    |                                   |
|                                                                                                    |                                   |
| The below screen will come up—Click on Electronic Personnel Action Forms                                                                                                    |                                   |
| The below screen will come up—click on Liectionic Personnel Action Forms                                                                                                    |                                   |
|                                                                                                    |                                   |
|                                                                                                    |                                   |
|                                                                                                    |                                   |
|                                                                                                    |                                   |
| Arkansas State University                                                                                                    |                                   |
| Personal Information Student Financial Aid Faculty Services Employee Finance                                                                                                    |                                   |
| Search 60                                                                                                    | RETURN TO MENU SITE MAP HELP EXIT |
| Employee                                                                                                    |                                   |
| Download the <u>Employee Self Service</u> guide or contact Payroll Services at 972-2293 or <u>bhp-suppart@astate.edu</u> for assistance.<br>Questions regarding Account Balances should be directed to the Treasurer's Office at 972-2285.                                                                                                    |                                   |
|                                                                                                    |                                   |
|                                                                                                    |                                   |
| Leave Report<br>Leave Balances                                                                                                    |                                   |
| Leave Balances<br>Benefits and Deductions<br>Retirement, Habity Sproding, miscellaneous, Benefit Statement.                                                                                                    |                                   |
| Leave Balances<br>Benefits and Deductions<br>Retrement, Haath, finolie spending, miscillaneous, Benefit Statament.<br>Pay Information<br>Direct Deposit Miscano, Exmings and Deductions History, Pay Stilbs and Notice of Salary.                                                                                                    |                                   |
| Leave Balances Benefits and Deductions Retrement, Harabi, ficulie spending, miscellaneous, Benefit Statement, Pay Information Direct Deport Miccons, Exercises and Deductions History, Pay Stabs and Notice of Salary, Jobs Summary Electronic Personnel Action Forms                                                                                                    |                                   |
| Leave Balances Benefits and Deductions Retrement, Iwaib, ficulie igending, miscellaneous, Benefit Statement, Pay Information Direct Depend Atticons, Earnings and Deductions History, Pay Stabs and Notice of Salary, Jobs Summary Electronic Personnel Action Forms Tax Forms Wai information er W J Pom.                                                                                                    |                                   |
| Leave Balances Benefits and Deductions Retirement, Inable, Sprading, miscalianeous, Benefit Statement, Pay Information Direct Deposit Allocation, Emitting, Pay Studie and Notice of Salary, Jobs Summary Electronic Personnel Action Forms Tax Forms                                                                                                    |                                   |
| Leave Balances Benefits and Deductions Reterment, heads prending, miscalianeous, Benefit Statement, Pay Information Direct Deposit Allication, Emirginand Deductions History, Pay Stable and Notice of Salary. Jobs Summary Electronic Personnel Action Forms Tax Forms via information er Va Perm. Salary Planner Account Summary b Term myBill Veer edit, make a payment or deposit, and establish Online Installment Plan.                                                                                                    |                                   |
| Leave Balances Benefits and Deductions Retirement, heads providing, inscalaneous, Benefit Statement, Pay Information Direct Deposit Alicentor, Environment Action Forms Tax Forms Valindmathaneous Validation Tax Forms Valindmathaneous Validation Salary Planner Account Summary V Term myBill Ver etili, make a payment or deposit, and establish Online Installment Plan. Effort Certification Training and Provedures                                                                                                    |                                   |
| Leave Balances Benefits and Deductions Reterment, heads prending, miscalianeous, Benefit Statement, Pay Information Direct Deposit Allication, Emirginand Deductions History, Pay Stable and Notice of Salary. Jobs Summary Electronic Personnel Action Forms Tax Forms via information er Va Perm. Salary Planner Account Summary b Term myBill Veer edit, make a payment or deposit, and establish Online Installment Plan.                                                                                                    |                                   |
| Leave Balances Benefits and Deductions Retirement, headly spending, miscalinerous, Barefit Statement, Pay Information Direct Deposit Allocations History, Pay Stills and Notice of Salary, Jobs Summary Electronic Personnel Action Forms Winformation or W2 rem, Salary Planner Account Summary by Term myBill Vew sill, make a payment or deposit, and establish Online Installment Plan. Effort Certification Training and Procedures Pay Stub Enp Admin ReLEASE: 8.9.1                                                        |                                   |
| Leave Balances Benefits and Deductions Retirement, healty spranday, miscalianeous, Barefit Statement, Pay Information Direct Deposit Alication, Example and Deductions History, Pay Stubs and Notice of Salary, Jobs Summary Electronic Personnel Action Forms Winformation or W Zem, Salary Planner Account Summary by Term myBill Verw ell, make a pymet or deposit, and establish Online Installment Plan. Effort Certification Training and Procedures Pay Stub Emp Admin                                                     |                                   |
| Leave Balances Benefits and Deductions Retirement, headily spending, miscellaneous, Baterit Statement. Pay Information Direct Deposit Allocations History, Pay Stube and Hotice of Salary. Jobs Summary Electronic Personnel Action Forms Withormation or W Zem. Salary Planner Account Summary by Term Mybill Were still, make a payment or deposit, and establish Online Installment Plan. Effort Certification Training and Procedures Pay Stube Pay Admin Electraces: 8.9.1  o 2020 Ellucian Company L.P. and its affiliates. |                                   |
| Leave Balances Benefits and Deductions Retirement, headly spending, miscalinerous, Barefit Statement. Pay Information Direct Deposit Allocations History, Pay Stills and Notice of Salary. Jobs Summary Electronic Personnel Action Forms Winformation or W2 rem. Salary Planner Account Summary by Term myBill Vew sill, make a payment or deposit, and establish Online Installment Plan. Effort Certification Taxing and Procedures Pay Stub Enp Admin RetLeASE; 8.9.1                                                         |                                   |
| Leave Balances Benefits and Deductions Retirement, headily spending, miscellaneous, Baterit Statement. Pay Information Direct Deposit Allocations History, Pay Stube and Hotice of Salary. Jobs Summary Electronic Personnel Action Forms Withormation or W Zem. Salary Planner Account Summary by Term Mybill Were still, make a payment or deposit, and establish Online Installment Plan. Effort Certification Training and Procedures Pay Stube Pay Admin Electraces: 8.9.1  o 2020 Ellucian Company L.P. and its affiliates. |                                   |
| Leave Balances Benefits and Deductions Retirement, headily spending, miscellaneous, Baterit Statement. Pay Information Direct Deposit Allocations History, Pay Stube and Hotice of Salary. Jobs Summary Electronic Personnel Action Forms Withormation or W Zem. Salary Planner Account Summary by Term Mybill Were still, make a payment or deposit, and establish Online Installment Plan. Effort Certification Training and Procedures Pay Stube Pay Admin Electraces: 8.9.1  o 2020 Ellucian Company L.P. and its affiliates. |                                   |
| Leave Balances Benefits and Deductions Retirement, headily spending, miscellaneous, Baterit Statement. Pay Information Direct Deposit Allocations History, Pay Stube and Hotice of Salary. Jobs Summary Electronic Personnel Action Forms Withormation or W Zem. Salary Planner Account Summary by Term Mybill Were still, make a payment or deposit, and establish Online Installment Plan. Effort Certification Training and Procedures Pay Stube Pay Admin Electraces: 8.9.1  o 2020 Ellucian Company L.P. and its affiliates. |                                   |
| Leave Balances Benefits and Deductions Retirement, headily spending, miscellaneous, Baterit Statement. Pay Information Direct Deposit Allocations History, Pay Stube and Hotice of Salary. Jobs Summary Electronic Personnel Action Forms Withormation or W Zem. Salary Planner Account Summary by Term Mybill Were still, make a payment or deposit, and establish Online Installment Plan. Effort Certification Training and Procedures Pay Stube Pay Admin Electraces: 8.9.1  o 2020 Ellucian Company L.P. and its affiliates. |                                   |

Personal Information Student Financial Aid Faculty Services Employee Finance

| Search Go                           | RETURN TO EMPLOYEE MENU | SITE MAP | HELP | EXIT |
|-------------------------------------|-------------------------|----------|------|------|
| Electronic Personnel Action Form    |                         |          |      |      |
| EPAF Approver Sumpary               |                         |          |      | _    |
| EPAF Originator Summary<br>New EPAF |                         |          |      |      |
|                                     |                         |          |      |      |
| EPAF Proxy Records                  |                         |          |      |      |
| Act as a Proxy                      |                         |          |      |      |
| RELEASE: 8.12.1.5                   |                         |          |      |      |

© 2020 Ellucian Company L.P. and its affiliates.

Once the below screen appears you will be ready to begin entering the information to appoint the adjunct/part-time faculty to their new assignment.

| STATE                                                                        |                         |            |           |
|------------------------------------------------------------------------------|-------------------------|------------|-----------|
| Arkansas State University                                                    |                         |            |           |
| Personal Information Student Financial Aid Faculty Services Employee Finance |                         |            |           |
| Search Go                                                                    | RETURN TO EMPLOYEE MENU | SITE MAP H | HELP EXIT |
| New EPAF Person Selection                                                    |                         |            |           |
|                                                                              |                         |            |           |
| Query Date: MVDD/YWY* 06/25/2020<br>Approval Category: • Kot Selected ~      |                         |            |           |
| EPAF Approver Summary   EPAF Originator Summary<br>Return to EPAF Menu       |                         |            |           |
| RELEASE: 8.9.0.3 © 2020 Ellucian Company L.P. and its affiliates.            |                         |            |           |

Enter the following information:

- Employee ID •
- Query Date—today's date will default you will need to change this to the first date of the new • appointment. Example Fall Appointment enter 8/16/2020
- Approval Category—this is a drop down menu so you will need to select the appropriate • Approval Category---NOTE: when entering Adjuncts/Part-time faculty it is very important to choose the appropriate form for what the employee will be in the same position or a new position and AOS as information will default based on your choice as well as the routings.

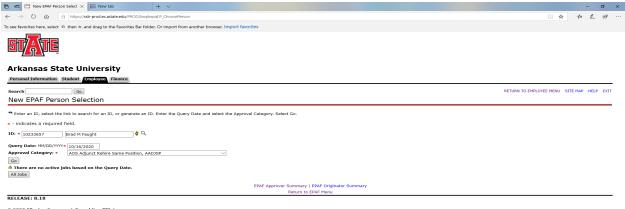

© 2020 Ellucian Company L.P. and its affiliates.

Click Go

The screen below will appear all that needs to be entered is the Position and Suffix. On position number alpha characters MUST be capitalized (example: EA0000) and suffix is 00.

Click GO

| I ever EPAF Job Selection × Im New tab                                                                                                    |                 |          | - 0  | x v  |
|----------------------------------------------------------------------------------------------------|-----------------|----------|------|------|
|                                                                                                    | □ ☆             |          | h    | ė    |
| To see favorites here, select $\Rightarrow$ then $\Rightarrow$ , and drag to the Favorites Bar folder. Or import from another browse, Import favorites                                                                                                    |                 |          |      |      |
| Arkansas State University                                                                                                    |                 |          |      |      |
| Personal Information Student Imployee Finance                                                                                                    |                 |          |      |      |
| Search 6 RETURN TO RETURN TO RETURN TO                                                                                                    | D EMPLOYEE MENU | SITE MAP | HELP | EXIT |
| FOR QUESTIONS: Hease contact Human Resources at 972-3454.                                                                                                    |                 |          |      |      |
| ID: Brad M Faught 20233657<br>Overy Date: Oct 15, 2020                                                                                                    |                 |          |      |      |
| Approval Category: AOS Adjunct Rehire Same Positi, AADJSP                                                                                                    |                 |          |      |      |
| Salary employee in same position, SALSAM         Search[Type Position Suffix[TitleTime Sheet Organization[Start Date[End Date[Status]Select]         New Job       00         A There are no active Jobs based on the Query Date.         All Jobs]         Next Approval Type         Go |                 |          |      |      |
| New EPAF                                                                                                    |                 |          |      |      |
| Return to EPAF Menu                                                                                                    |                 |          |      | _    |
| RELEASE: 8.18                                                                                                    |                 |          |      |      |
| © 2020 Ellucian Company L.P. and its affiliates.                                                                                                    |                 |          |      |      |

## Enter position and suffix like below

| 42 New EPAF Job Selection × ₩ New tab + v                                                                                                    | - 0                                        |
|----------------------------------------------------------------------------------------------------|--------------------------------------------|
| O A A http://sb-prodecastate.edu/PROD/bwpkepalP_Chooselob                                                                                                    |                                            |
| ee favorites here, select 🌣 then 🖈, and drag to the Favorites Bar folder. Or import from another browser. Import favorites                                                                                               |                                            |
| ITATE                                                                                                    |                                            |
| rkansas State University ersonal Information Student Employee Finance                                                                                                    |                                            |
| earch 60                                                                                                    | RETURN TO EMPLOYEE MENU SITE MAP HELP EXIT |
| ew EPAF Job Selection                                                                                                    |                                            |
| Brad M Faught, 10233657           uery Date:         Oct 16, 2020           pproval Category: AOS Adjunct Rehire Same Positi, AADJSP                                                                                     |                                            |
| lary employee in same position, SALSAM parchType Position Suffix[Title Time Sheet Organization Start DateEnd DateLast Paid DateStatusSelect New yobje.asoso 100 Part-time Facility[254801, School of Teacher Education ● |                                            |
| There are no active jobs based on the Query Date.                                                                                                    |                                            |
| All Jobs                                                                                                    |                                            |
| Next Approval Type Go                                                                                                    |                                            |
| Kext Approval Type Go                                                                                                    |                                            |
|                                                                                                    |                                            |

The EPAF has now been created as seen below: It is time to verify that the information is correct.

Click Save—this will cause the Current Value information to populate to the left for comparison.

Enter fields with red asterisks. ctronic Personnel Act × 🖾 New tab + ~ 10 +0 D Ele - 0 × ← → 0 @ A https://ssb-prod.ec.astate.edu/PROD/bwpkepaf.P\_Ch To see favorites here, select  $\neq$  then  $\pm$ , and drag to the Favorites Bar folder. Or import from another brow Personal Information Student Employee Finance Search Go RETURN TO EMPLOYEE MENU SITE MAP HELP EXIT Electronic Personnel Action Form Enter the information for the EPAF and either Save or Submit. Name and ID: Brad M Faught, 10233657 Transaction: Ouery Date: Oct 16, 2020 Transaction Status: Approval Category: AOS Adjunct Rehire Same Position, AADJSP Save al Types | Account Dis ution | Routing Queue | Cor ents | Transaction Histor New EPAF | EPAF Or Return to EPAF Menu Jump to Bottom - indicates a required field. Employee Info Rehire Sam Pos Item Employee Status: (Not Enterable) Close Code: (Not Enterable Current Value A EF Employee Class Code: (Not Enterable) EF, 9 Mo PT Faculty Adjunct Home Organization and Distribution Orgn is required Home COAS: (Not Enterable) 254201, Leadership and Special Education  ${}^{\rm Q}$ Home Organization: • - click the magnifying glass to look on up. Enter Distribution COA: (Not Enterable) Distribution Orgn: • 254201, Lead Current Hire Date: MM/DD/YYYY(Not Enterable) 06/01/2020 254201, Leadership and Special Educat current hire date as job effective date. 10/16/2020 Salary employee in same position, EA0650-00 Part-time Faculty, Last Paid Date: Dec 15, 2019 Current Value New Value Item Jobs Effective Date: MM/DD/YYYY+ Job Effective Date must be first date of assignment 10/16/2020 A BGSES Job Status: (Not Enterable) Job Change Reason: +(Not Enterable) Annual Salary: • 4000 Annual Salary must be enter based on the Conversion Chart at the Timesheet COA: Timesheet Orgn: • end of this manual to convert to an adjunct annual salary Payroll Time Entry Time Entry Method: 🖷 🕫 Electronic Personnel Act 🗙 🔚 New tab o x → Ů ⋒ A https://ssb-prod.ec.astate.edu/PROD/bwpkepaf.P\_UpdateEpafDeti □☆ ☆ ん ピ To see favorites here, select 🗯 then 🛪, and drag to the Favorites Bar folder. Or import from another browser. Import fa 10361259 Supervisor ID: \* COA Index Fund Organization Account Program Activity Location Project Cost Percent Encumbrance Override End Date COA Index Fund Organization Account Program Activity Location Project Cost Percent Encumbrance Override End Date 1 130161254201 617200 1110 100.00 Date needs to be the same as Jobs Effective Date Above New Effective Date: MM/DD/YYYY 10/16/2020 
 Index
 Fund
 Organization

 Q
 130161
 Q
 254201

 Q
 Q
 Q
 Q
 Activity COA Q 617200 FOAP can be updated if necessary-1110 if line needs to be removed there Q, iq. iq. a will be a check box to check Q Q 100.00 Total: Default from Index Save and Add New Rows Terminated Employee Job Records, EA0650-00 Part-time Faculty, Last Paid Date: Dec 15, 2019 Current Value New Value Item Job End Date: MM/DD/YYYY \*\*These dates must be entered each time. The Job End Date and Job Jobs Effective Date: MM/DD/YYYY 12/15/2019 Effective Dates in this section is the last day of the appointment. This is crucial it Job Status: (Not Enterable) Terminated Job Change Reason: (Not Enterable) EDSES will end their appointment on this date. Both dates will be the same end date. EDSES Supervisor ID: \* 10361259 Routing Queue Supervisor ID is required Approval Level Approval Level 60 - (ONLINE) Online Services AOS 72 - (AARPRO) Academic Affairs Provost EPAF 75 - (BUDGET) Budget Office Approv On Approval Level at each Level iq. that is populated you must Approve 95 - (PAYROL) Payroll 99 - (SUPER) SuperUser iq Approve select a recipient to ensure Apply Not Selected Not Selected correct routing and approvals Not Selected Q Not Selected Not Selected (see below page). Q Save and Add New Rows If you need to add additional 4 level such as SPA you are able to do so here.

The level of approvers in the routing section should include the following:

| Dept         | Click on the magnifying glass and select the appropriate Chair                        |
|--------------|---------------------------------------------------------------------------------------|
| Dean         | Click on the magnifying glass and select the appropriate Dean                         |
| Online Serv  | Click on the magnifying glass or enter NADAMS in user name for Nikki Adams to display |
| Academic Aff | Click on the magnifying glass or enter KATHYHICKS in user name for Kathy Hicks        |
| Budget       | Click on the magnifying glass or enter TWATSON in user name for Tara Watson           |
| Payroll      | Click on the magnifying glass or enter MEHOWARD in user name for Melinda Howard       |
| Super        | Click on the magnifying glass or enter DLONG in the user name for Dianna Long         |
|              |                                                                                       |

INTL Add International Programs as needed for non-U.S. citizen adjuncts by clicking the 'save and add new row' button to add the approver level. Click on the magnifying glass and select MSUMMERS in the user name for Michelle Summers.

\*\*Online Services will not be needed or in the routing if it is a non-AOS adjunct.

| 🖻 🕫 🗄 Electronic Personnel Act 🗙 📾 New tab 🛛 + 🗸                                                |                                                            |                                         | - o ×    |
|-------------------------------------------------------------------------------------------------|------------------------------------------------------------|-----------------------------------------|----------|
| ← → Ů ⋒ A https://ssb-prod.ec.astate.edu/PROD/bwpkepaf.P_UpdateEpafDet#                         | 2                                                          |                                         | 口文 卢人 ピ… |
| To see favorites here, select ≠ then ★, and drag to the Favorites Bar folder. Or import from an | other browser Import favorites                             |                                         |          |
| To see inforces here, select 7- then x, and drag to the ravorces bar folder. Or import non-an   | Sher Browart Import Informed                               |                                         | ~        |
| Routing Queue                                                                                   |                                                            |                                         |          |
| Approval Level User Name                                                                        |                                                            | Required Action Remove                  |          |
| 5 - (DEPT) Dept Head/Dept Chair V Q JHENLEY                                                     | Joan Gail Henley                                           | Approve V                               |          |
| 15 - (DEAN) Dean/Admin Officer                                                                  | Mary J Bradley                                             | Approve V                               |          |
| 60 - (ONLINE) Online Services AOS                                                               | Christopher K Salehi                                       | Approve                                 |          |
| 72 - (AARPRO) Academic Affairs Provost EPAF                                                     | Kathy M Hicks                                              | Approve                                 |          |
| 75 - (BUDGET) Budget Office                                                                     | Tara Dawn Watson                                           | Approve                                 |          |
| 95 - (PAYROL) Payroll                                                                           | Kimberly A Smith                                           | Approve                                 |          |
| 99 - (SUPER) SuperUser Q DLONG                                                                  | Dianna L Long                                              | Apply                                   |          |
| Not Selected V                                                                                  |                                                            | Not Selected V                          |          |
| Not Selected V Q                                                                                |                                                            | Not Selected V                          |          |
| Not Selected V                                                                                  |                                                            | Not Selected V                          |          |
| Not Selected V                                                                                  |                                                            | Not Selected V                          |          |
| Save and Add New Rows                                                                           |                                                            |                                         |          |
| Comment                                                                                         |                                                            |                                         |          |
| Date: Sep 23, 2020 04:59:58 PM                                                                  | You must enter the                                         | CRN, Course #, Section # for each class |          |
| Made by: Kathy M Hicks, KATHYHICKS                                                              |                                                            |                                         |          |
| Comments: CRN 63459 ELAD 7053 10A 2 sections Enrollment: 178 Total sala                         | in the comments se                                         | ction as well as the total salary to be |          |
|                                                                                                 | paid for the classes                                       | . Failure to do so will result in your  |          |
|                                                                                                 | EPAF being returne                                         | d for correction.                       |          |
|                                                                                                 |                                                            |                                         |          |
| User Name         User Name           Created: Sep 23, 2020 Kathy M Hicks         Micks         |                                                            |                                         |          |
|                                                                                                 | Approval Types   Account Distribution   Routing Queue   Co | omments   Transaction History           |          |
| Save Submit Delete                                                                              |                                                            |                                         |          |
| Return to Top                                                                                   |                                                            |                                         |          |
|                                                                                                 | New EPAF   EPAF Originator Sum<br>Return to EPAF Menu      | nary                                    |          |
|                                                                                                 | Return to EPAF Menu                                        |                                         |          |
| RELEASE: 8.18                                                                                   |                                                            |                                         |          |
| © 2020 Ellucian Company L.P. and its affiliates.                                                |                                                            |                                         |          |

Once you have verified and entered the information Click Save.

The EPAF will come back up and show you the current value and the new value. Once you have verified that all information is correct you are ready to submit. If you have errors you can correct—Save again

## before submitting. If you need to delete this is the point that you can do so.

| 🖷 📲 🖻 Electronic Personnel Act 🔀 🔝 New tab                                                                                                    | • + ~                                                                                                    |                                                                                                    |                                                                                                    | - 0                                        |
|----------------------------------------------------------------------------------------------------|----------------------------------------------------------------------------------------------------|----------------------------------------------------------------------------------------------------|----------------------------------------------------------------------------------------------------|--------------------------------------------|
| ← → ♡ ඣ 🛆 https://ssb-prod.ec.asta                                                                                                    |                                                                                                    |                                                                                                    |                                                                                                    | □ ☆ ☆ & @                                  |
| To see favorites here, select 1 then ↔, and drag to th                                                                                                    | e Favorites Bar folder. Or import from an                                                                                                    | other browser. Import favorites                                                                                                    |                                                                                                    |                                            |
|                                                                                                    |                                                                                                    |                                                                                                    |                                                                                                    |                                            |
|                                                                                                    |                                                                                                    |                                                                                                    |                                                                                                    |                                            |
| Arkansas State Universi                                                                                                    | ty                                                                                                    |                                                                                                    |                                                                                                    |                                            |
| Personal Information Student Employee F                                                                                                    |                                                                                                    |                                                                                                    |                                                                                                    |                                            |
| Search Go                                                                                                    |                                                                                                    |                                                                                                    |                                                                                                    | RETURN TO EMPLOYEE MENU SITE MAP HELP EXIT |
| Electronic Personnel Action Fo                                                                                                    | orm                                                                                                    |                                                                                                    |                                                                                                    |                                            |
| No changes to save. Enter the information for the EPAF and either 5                                                                                                    | Save or Submit                                                                                                    |                                                                                                    |                                                                                                    |                                            |
|                                                                                                    |                                                                                                    |                                                                                                    |                                                                                                    |                                            |
| Name and ID:         Brad M Faught, 10233657           Transaction:         44123           Transaction Status: Waiting         Approval Category: AOS Adjunct Rehire Same I                                                                                                    | Query Date: Oct 16,                                                                                                    | 2020                                                                                                    |                                                                                                    |                                            |
| Save Submit Delete                                                                                                    | Position, AADJSP                                                                                                    |                                                                                                    |                                                                                                    |                                            |
|                                                                                                    |                                                                                                    | Approval Types   Account Distribution   Routing Queue                                                                                                    | Comments   Transaction History                                                                                                    |                                            |
|                                                                                                    |                                                                                                    | New EPAF   EPAF Originator S<br>Return to EPAF Menu                                                                                                    | mmary                                                                                                    |                                            |
| Jump to Bottom  - indicates a required field.                                                                                                    |                                                                                                    |                                                                                                    |                                                                                                    |                                            |
| Employee Info Rehire Sam Pos                                                                                                    |                                                                                                    |                                                                                                    |                                                                                                    |                                            |
| Item                                                                                                    | Current Value                                                                                                    | New Value                                                                                                    |                                                                                                    |                                            |
| Employee Status: (Not Enterable)<br>Employee Class Code: (Not Enterable)                                                                                                    | Active<br>EF, 9 Mo PT Faculty Adjunct                                                                                                    |                                                                                                    |                                                                                                    |                                            |
| Home COAS: (Not Enterable)                                                                                                    | 3                                                                                                    |                                                                                                    |                                                                                                    |                                            |
| Home Organization: *<br>Distribution COA: (Not Enterable)                                                                                                    | 254201, Leadership and Specia<br>J                                                                                                    | al Education Q 254201                                                                                                    |                                                                                                    |                                            |
| Distribution Orgn: +                                                                                                    | 254201, Leadership and Specia                                                                                                    |                                                                                                    |                                                                                                    |                                            |
| Current Hire Date: MM/DD/YYYY(Not Enteral                                                                                                    |                                                                                                    | 10/16/2020                                                                                                    |                                                                                                    |                                            |
| Salary employee in same position,                                                                                                    |                                                                                                    |                                                                                                    |                                                                                                    |                                            |
| Item Curre<br>Jobs Effective Date: MM/DD/YYYY• 12/15                                                                                                    | nt Value New Value                                                                                                    |                                                                                                    |                                                                                                    |                                            |
|                                                                                                    |                                                                                                    |                                                                                                    |                                                                                                    |                                            |
| + Electronic Personnel Act × 🔛 New tab                                                                                                    | + ~                                                                                                    |                                                                                                    |                                                                                                    | - 0                                        |
| > O @ A https://ssb-prod.ec.asta                                                                                                    |                                                                                                    |                                                                                                    |                                                                                                    |                                            |
|                                                                                                    |                                                                                                    | Alter barrent formalies                                                                                                    |                                                                                                    |                                            |
| see favorites here, select i then s, and drag to th<br>Job Status: (Not Enterable) Termin                                                                                                    |                                                                                                    | other prowser. Import favorites                                                                                                    |                                                                                                    |                                            |
| Job Status: (Not Enterable) Termin<br>Job Change Reason: •(Not Enterable) EDSES                                                                                                    |                                                                                                    |                                                                                                    |                                                                                                    |                                            |
| Annual Salary: • 15750                                                                                                    | 31500                                                                                                    |                                                                                                    |                                                                                                    |                                            |
| Timesheet COA: T                                                                                                    | Q, T                                                                                                    |                                                                                                    |                                                                                                    |                                            |
| Timesheet Orgn: • 21305                                                                                                    | 50 Q 213050                                                                                                    |                                                                                                    |                                                                                                    |                                            |
| Time Entry Method: Payrol                                                                                                    | Il Time Entry Payroll Time Entry                                                                                                    | ~                                                                                                    |                                                                                                    |                                            |
| Supervisor ID: • 10361<br>Current                                                                                                    | 10361259                                                                                                    |                                                                                                    |                                                                                                    |                                            |
| Effective Date: 10/16/2019                                                                                                    |                                                                                                    |                                                                                                    |                                                                                                    |                                            |
| COA Index Fund Organization Account                                                                                                    | Program Activity Location Proj                                                                                                    | ect Cost Percent Encumbrance Override End Date                                                                                                    |                                                                                                    |                                            |
| J 130161 254201 617200                                                                                                    | 1110                                                                                                    | 100.00                                                                                                    |                                                                                                    |                                            |
| New                                                                                                    |                                                                                                    |                                                                                                    |                                                                                                    |                                            |
| Effective Date: MM/DD/YYYY 10/16/2020<br>COA Index Fund Organiza                                                                                                    | ation Account Program                                                                                                    | Activity Location Project Cost Percent                                                                                                    | Encumbrance Override End Date Remove                                                                                                    |                                            |
| Q J Q 130161 Q 25420                                                                                                    | 01 Q 617200 Q 1110                                                                                                    | Activity Location Project Cost Percent<br>100.0                                                                                                    | Encumbrance Override End Date Remove                                                                                                    |                                            |
| م م م                                                                                                    | Q                                                                                                    |                                                                                                    |                                                                                                    |                                            |
|                                                                                                    |                                                                                                    |                                                                                                    |                                                                                                    |                                            |
|                                                                                                    |                                                                                                    |                                                                                                    |                                                                                                    |                                            |
|                                                                                                    |                                                                                                    |                                                                                                    |                                                                                                    |                                            |
|                                                                                                    |                                                                                                    |                                                                                                    | 0                                                                                                    |                                            |
| Default from Index Save and Add New Rows                                                                                                    |                                                                                                    | Total: 100.0                                                                                                    | 0                                                                                                    |                                            |
| Default from Index Save and Add New Rows                                                                                                    |                                                                                                    |                                                                                                    | 0                                                                                                    |                                            |
| Default from Index Save and Add New Rows<br>Terminated Employee Job Records,                                                                                                    |                                                                                                    |                                                                                                    | 0                                                                                                    |                                            |
| Terminated Employee Job Records,<br>Item Curren                                                                                                    |                                                                                                    |                                                                                                    | o                                                                                                    |                                            |
| Terminated Employee Job Records,<br>Item Curren<br>Job End Date: MM/DD/YYYY 12/15/2                                                                                                    | , EA0650-00 Part-time Fact<br><b>at Value New Value</b><br>2019 12/15/2020                                                                                                    |                                                                                                    | o                                                                                                    |                                            |
| Item         Curren           Job End Date:         MM/DD/YYYY         12/15/2           Jobs Effective Date:         MM/DD/YYYY         12/15/2                                                                                                    | , EA0650-00 Part-time Fact<br>at Value New Value<br>2019 12/15/2020<br>2019 12/15/2020                                                                                                    |                                                                                                    | 0                                                                                                    |                                            |
| Terminated Employee Job Records,           Item         Curren           Job End Date: MM/DD/YYY         12/15//           Jobs Effective Date: MM/DD/YYY         12/15//           Job Status: (Not Enterable)         Termina                                                                                                    | , EA0650-00 Part-time Fact<br>t Value New Value<br>2019 12/15/2020<br>2019 12/15/2020<br>sted T                                                                                                    |                                                                                                    | o                                                                                                    |                                            |
| Terminated Employee Job Records,           Item         Curren           Job End Date: MM/DD/YYY         12/15/7           Jobs Effective Date: MM/DD/YYY         12/15/7           Job Status: (Not Enterable)         Termina           Job Change Reason: (Not Enterable)         Determina                                                                                                    | , EA0650-00 Part-time Fact<br>tt Value New Value<br>2019 12/15/2020<br>ated T<br>EDSES                                                                                                    |                                                                                                    | o                                                                                                    |                                            |
| Terminated Employee Job Records,           Item         Curren           Job End Date: MM/DD/YYYY         12/15/7           Jobs Effective Date: MM/DD/YYYY         12/15/7           Job Statis: (Not Enterable)         Terminia           Job Change Reson: (Not Enterable)         EDSES           Supervisor ID: +         103612                                                                                                    | , EA0650-00 Part-time Fact<br>tt Value New Value<br>2019 12/15/2020<br>ated T<br>ED5E5                                                                                                    |                                                                                                    | o                                                                                                    |                                            |
| Terminated Employee Job Records,           Item         Curren           Job End Date: MM/DD/YYY         12/15/7           Job Status: (Not Enterable)         Termina           Job Status: (Not Enterable)         Termina           Job Change Reason: (Not Enterable)         Determina                                                                                                    | , EA0650-00 Part-time Fact<br>tt Value New Value<br>2019 12/15/2020<br>ated T<br>ED5ES                                                                                                    |                                                                                                    | o                                                                                                    |                                            |
| Terminated Employee Job Records,<br>Term Date: MY/DD/YYY 21/15/<br>Job End Date: MY/DD/YYY 21/15/<br>Job Status: (Not Enterable) Termini<br>Do Change Reson: (Not Enterable) EDSES<br>Supervisor ID: + 103/12<br>Routing Queue<br>Approval Level                                                                                                    | , EA0650-00 Part-time Facu<br>t Value New Value<br>12/15/2020<br>2019<br>12/15/2020<br>eoses<br>59<br>10361259<br>User Name                                                                                                    | ulty, Last Paid Date: Dec 15, 2019                                                                                                    | Required Action Remove                                                                                                    |                                            |
| Item         Current           Job End Date:         MM/DD/YYYY         12/15/7           Job St Effective Date:         MM/DD/YYYY         12/15/7           Job St Stretcive Date:         MM/DD/YYYY         12/15/7           Job St Stretcive Date:         MM/DD/YYYY         12/15/7           Job St Stretcive Date:         MM/DD/YYYY         12/15/7           Job Change Reason:         Not Enterable)         Termina           Job Change Reason:         Not Enterable)         Termina           Job Change Reason:         Not Enterable)         Termina           Job Change Reason:         Not Enterable)         Termina           Job Change Reason:         Not Enterable)         Termina           Job Change Reason:         Not Enterable)         Termina           Job Change Reason:         Not Enterable)         Termina           Job Change Reason:         Not Enterable)         Termina           Job Change Reason:         Not Enterable)         Termina           Job Change Reason:         Not Enterable)         Termina           Job Change Reason:         Not Enterable)         Termina           Job Change Reason:         Not Enterable)         Termina           Job Change Reason:         Not Enterable)                                                                                                    | LAG650-00 Part-time Fact<br>I Value New Value<br>12/15/2020<br>12/15/2020<br>12/15/20 | Jity, Last Paid Date: Dec 15, 2019                                                                                                    | Required Action Remove<br>Approve V                                                                                                    |                                            |
| Terminated Employee Job Records,           Item         Current           Job Ed Date:         M//DD//YYW         12/15/           Jobs Eductive Date:         M//DD//YW         12/15/           Jobs Eductive, INAL Enterable)         12/15/         12/15/           Job Status:         IKI. Enterable)         12/15/         12/15/           Job Status:         IKI. Enterable)         12/15/         12/15/           Job Status:         IKI. Enterable)         12/15/         12/15/           Job Status:         IKI. Enterable)         10/16/         10/16/           Approval Level         4/16/16/16/16/16/         1/16/16/         1/16/16/           Job Change Read/Opt Chair           1/16/16/16/16/16/16/16/16/16/16/16/16/16                                                                                                    | LA0650-00 Part-time Facu           Nation New Value           User Name           User Name           Q_ jmeRALEY                                                                                                    | Jity, Last Paid Date: Dec 15, 2019                                                                                                    | Required Action Remove                                                                                                    |                                            |
| Terminated Employee Job Records,           Item         Curren           Job End Date: MM/DD/YYYY         12/15/7           Job Staffective Date: MM/DD/YYYY         12/15/7           Job Staffective Date: MM/DD/YYYY         12/15/7           Job Staffective Date: MM/DD/YYYY         12/15/7           Job Staffective Date: MM/DD/YYYY         12/15/7           Job Staffective Date: MM/DD/YYYY         12/15/7           Job Change Reason: (Not Enterable)         Termin<br>10/61/2           Routing Queue         Approval Level           3 - (DEMI) Dasr/Admin officer            Go - (ONLINE) Online Services ADS                                                                                                    | PA0650-00 Part-time Fact           tt Value New Value           019         12/15/2020           101         12/15/2020           sted         T           EDSES         10361259           User Name         Q           Q         IMERALEY           Q         GEADALEY                                                                                                    | Jity, Last Paid Date: Dec 15, 2019                                                                                                    | Required Action     Remove       Approve     ✓       Approve     ✓                                                                                                    |                                            |
| Item         Curren           Job End Date: MM/DD/YYYY         12/15/7           Job Steffective Date: MM/DD/YYYY         12/15/7           Job Steffective Date: MM/DD/YYYY         12/15/7           Job Steffective Date: MM/DD/YYYY         12/15/7           Job Steffective Date: MM/DD/YYYY         12/15/7           Job Steffective Date: MM/DD/YYYY         12/15/7           Job Steffective Date: MM/DD/YYY         10/16/2           Routing Queue         Approval Level           5 - (DEHT) Date/Admin Officer            13 - (DEMJ) Data/Admin Officer            0 - (ORLINE) Online Services ADS                                                                                                    | PA0650-00 Part-time Fact           tt Value New Value           019         12/15/2020           101         12/15/2020           sted         T           EDSES         10361259           User Name         Q           Q         IMERALEY           Q         GEADALEY                                                                                                    | Jity, Last Paid Date: Dec 15, 2019                                                                                                    | Required Action Remove                                                                                                    |                                            |
| Terminated Employee Job Records,           Item         Current           Job End Date: MM/DD/YYY         12/15/           Job Status; (Not Enterable)         12/15/           Job Status; (Not Enterable)         12/15/           Job Status; (Not Enterable)         12/15/           Job Status; (Not Enterable)         12/15/           Job Status; (Not Enterable)         12/15/           Abo Status; (Not Enterable)         EDSES           Supervisor ID: *         103612           Approval Level         5           15 - (DER/I) Dept Head/Dept Chair            15 - (DER/I) Dept Adamin officer            60 - (ORLINE) Online Services AOS            72 - (AAAPRO) Academic Affairs Provost EPAF                                                                                                    | LEAD650-00 Part-time Fact<br>II Value New Value<br>2019 21/5/3020<br>12/15/3020<br>II 02/15/2020<br>II 02/15/2020<br>II 02/15/2020<br>User Name<br>Q Jatellary<br>Q Jatellary<br>Q Ja                          | Jity, Last Paid Date: Dec 15, 2019                                                                                                    | Required Action     Remove       Approve     ✓       Approve     ✓                                                                                                    |                                            |
| Terminated Employee Job Records,           Item         Current           Job End Date: MM/DD/YYY         12/15/           Job Status; (Not Enterable)         12/15/           Job Status; (Not Enterable)         12/15/           Job Status; (Not Enterable)         12/15/           Job Status; (Not Enterable)         12/15/           Job Status; (Not Enterable)         12/15/           Abo Status; (Not Enterable)         EDSES           Supervisor ID: *         103612           Approval Level         5           15 - (DER/I) Dept Head/Dept Chair            15 - (DER/I) Dept Adamin officer            60 - (ORLINE) Online Services AOS            72 - (AAAPRO) Academic Affairs Provost EPAF                                                                                                    | LEAD650-00 Part-time Fact<br>II Value New Value<br>2019 21/5/3020<br>12/15/3020<br>II 02/15/2020<br>II 02/15/2020<br>II 02/15/2020<br>User Name<br>Q Jatellary<br>Q Jatellary<br>Q Ja                          | Jity, Last Paid Date: Dec 15, 2019                                                                                                    | Required Action     Remove       Approve     ✓       Approve     ✓                                                                                                    | - 0                                        |
| Terminated Employee Job Records,<br>Terminated Employee Job Records,<br>Dab Ind Date: MM/DD/YYYY 12/15/<br>Job Status: (Not Enterable) Termina<br>Dot Change Reason: (Not Enterable) EDSES<br>Supervise ID: + 103612<br>Routing Queue<br>Sappoval Level<br>[5: (DEM7) Dept Head/Opt Chair<br>[5: (DEM7) Dept Mead/Opt Chair<br>[5: (DEM7) Dept Mead/Opt Chai                                                                                                    | PA0650-00 Part-time Facu<br>N Value New Value<br>2019 12/15/2020<br>12/15/2020<br>12/15/2020<br>10/15/2020<br>10/ | Jity, Last Paid Date: Dec 15, 2019                                                                                                    | Required Action     Remove       Approve     ✓       Approve     ✓                                                                                                    |                                            |
| Item         Current           Job Effective Date: MM/DD/YYY         1215/           Jobs Effective Date: MM/DD/YYY         1215/           Jobs Effective Date: MM/DD/YYY         1215/           Jobs Effective Date: MM/DD/YYY         1215/           Jobs Effective Date: MM/DD/YYY         1215/           Jobs Effective Date: MM/DD/YYY         1215/           Job Status: (Not Enterable)         Termin           Job Change Resson: (Not Enterable)         Termin           Approx1 Load         103612           So (DBT) Optic Head/Optic Chair         1215/           So (OMLING) Dains/ Envice AoS         1216/0000           121. (DEAN) Dains/Admin officer         1215/           121. (DEAN) Dains Envice AoS         121.           121. (DEAN) Dains Envice AoS         121.           121. (DEAN) Dains Chairs Provost EPAF         121.           121. (DEAN) Contemported Add X         Interactive Provost EPAF           121. (DEAN) Contemported Cada         A Intype//Sub-prodecada                                                                                                    | BA0650-00 Part-time Facut           t Value New Value           019         10/15/2020           109         10/15/2020           109         10/15/2020           109         10/15/2020           109         10/15/2020           109         10/15/2020           109         10/15/2020           109         10/15/2020           109         10/15/2020           100         10/15/2020           100         10/15/2020           100         10/15/2020           100         10/15/2020           100         10/15/2020           100         10/15/2020           100         10/15/2020           100         10/15/2020           100         10/15/2020           100         10/15/2020           100         10/15/2020           100         10/15/2020           100         10/15/2020           100         10/15/2020           100         10/15/2020           100         10/15/2020           100         10/15/2020           100         10/15/2020           100         10/15/2020           100                                                                                                    | Jity, Last Paid Date: Dec 15, 2019                                                                                                    | Required Action     Remove       Approve     ✓       Approve     ✓                                                                                                    |                                            |
| Terminated Employee Job Records,           Item         Current           Job End Date: HM/DD/YYY         12/15/           Job Staffective Date: MM/DD/YYY         12/15/           Job Staffective Date: MM/DD/YYY         12/15/           Job Staffective Date: MM/DD/YYY         12/15/           Job Staffective Date: MM/DD/YYY         12/15/           Job Chang Resonon: (Not Enterable)         Termin<br>to Change Resonon: (Not Enterable)           Routing Queue         Approval Level           Approval Level         10/15/           06 - (MLHR) Dani/Admin offlicer         20/06/           12 - (DARPRO) Academic Affairs Proved EPAF         21/16/20           12 - (DARPRO) Academic Affairs Proved EPAF         21/16/20           12 - O O O C MLHR O Academic Affairs Proved EPAF         21/16/20           2 - O O O C Concluster Services Academic Affairs Proved EPAF         21/16/20           2 - O O O C MLHR O Academic Affairs Proved EPAF         21/16/20                                                                                                    | BA0650-00 Part-time Facut           t Value New Value           019         10/15/2020           109         10/15/2020           109         10/15/2020           109         10/15/2020           109         10/15/2020           109         10/15/2020           109         10/15/2020           109         10/15/2020           100         10/15/2020           100         10/15/2020           100         10/15/2020           100         10/15/2020           100         10/15/2020           100         10/15/2020           100         10/15/2020           100         10/15/2020           100         10/15/2020           100         10/15/2020           100         10/15/2020           100         10/15/2020           100         10/15/2020           100         10/15/2020           100         10/15/2020           100         10/15/2020           100         10/15/2020           100         10/15/2020           100         10/15/2020           100         10/15/2020           100                                                                                                    | Jity, Last Paid Date: Dec 15, 2019                                                                                                    | Required Action     Remove       Approve     ✓       Approve     ✓                                                                                                    |                                            |
| Terminated Employee Job Records,           Item         Current           Job End Date: HM/DD/YYY         12/15/           Job Staffective Date: MM/DD/YYY         12/15/           Job Staffective Date: MM/DD/YYY         12/15/           Job Staffective Date: MM/DD/YYY         12/15/           Job Staffective Date: MM/DD/YYY         12/15/           Job Staffective Date: MM/DD/YYY         12/15/           Job Chang Resonon: (Not Enterable)         Termina           Approval Level         Approval Level           Approval Level         10/15/           S : (DERT) Open Head/Oppt Chair         10/16/           G : OldLift Daning Services AOS         12/2           O : Onling Services AOS         12/2           D : Glectronic Personnel Act         10/16/2           D : Glectronic Personnel Act         10/16/2           D : Glectronic Personnel Act         10/16/2           D : Glectronic Personnel Act         10/16/2           D : Glectronic Personnel Act         10/16/2           D : Glectronic Personnel Act         10/16/2           D : Glectronic Personnel Act         10/16/2           D : Glectronic Personnel Act         10/16/2                                                                                                    | BA0650-00 Part-time Facut           t Value New Value           019         10/15/2020           109         10/15/2020           109         10/15/2020           109         10/15/2020           109         10/15/2020           109         10/15/2020           109         10/15/2020           109         10/15/2020           100         10/15/2020           100         10/15/2020           100         10/15/2020           100         10/15/2020           100         10/15/2020           100         10/15/2020           100         10/15/2020           100         10/15/2020           100         10/15/2020           100         10/15/2020           100         10/15/2020           100         10/15/2020           100         10/15/2020           100         10/15/2020           100         10/15/2020           100         10/15/2020           100         10/15/2020           100         10/15/2020           100         10/15/2020           100         10/15/2020           100                                                                                                    | Jity, Last Paid Date: Dec 15, 2019                                                                                                    | Required Action     Remove       Approve     ✓       Approve     ✓                                                                                                    |                                            |
| Terminated Employee Job Records,       Item     Current       Jab Ind Date: MM/DD/YYY     12/15/       Jab Ind Date: MM/DD/YYY     12/15/       Jab Status: (Not Enterable)     Termin       Job Chang, Reason: (Not Enterable)     EDSES       Supervisor ID: +     103612       Approval Level     5       Job Chang, Reason: (Not Enterable)     EDSES       Supervisor ID: +     103612       Jab Chang, Reason: (Not Enterable)     EDSES       Approval Level     5       Job Chang, Reason: (Ador Enterable)     5       Jab Chang, Chanz     6       Jab Collumite: Genomel Add     2       Jab Collumite: Genomel Add     Enterable       Jab Collumite: Affairs Provost EPAF     1       Letterable: American Affairs Provost Epaf     1       Letterable: American Affairs Affairs And dag to the Routing Queue       Approval Level     5                                                                                                    | LA0650-00 Part-time Facu           LV JAUE New Value           2019         12/15/2020           12/15/2020         12/15/2020           13/15/2020         12/15/2020           1000         1000000000000000000000000000000000000                                                                                                    | JIty, Last Paid Date: Dec 15, 2019                                                                                                    | Required Action Remove<br>Approve                                                                                                    |                                            |
| Terminated Employee Job Records,<br>Terminated Employee Job Records,<br>Terminated Employee Job Records,<br>Job End Date: MK/DD/YYY 12/15/5<br>Jobs Entury (Not Enterable) EDSES<br>Supervisor ID: + 103612<br>Routing Queue<br>Routing Queue<br>15 - (GEH7) Cept Head/Dept Chair<br>15 - (GEH7) Cept Head/Dept Chair<br>15 - (GEH7) Cept Head/Dept Chair<br>15 - (GEH7) Cept Head/Dept Chair<br>15 - (GEH7) Cept Head/Dept Chair<br>15 - (GEH7) Cept Head/Dept Chair<br>15 - (GEH7) Cept Head/Dept Chair<br>15 - (GEH7) Cept Head/Dept Chair<br>15 - (GEH7) Cept Head/Dept Chair<br>15 - (GEH7) Cept Head/Dept Chair<br>16 - (GEH7) Cept Head/Dept Chair<br>16 - (GEH7) Cept Head/Dept Chair                                                                                                    | PA0650-00 Part-time Fact     Value New Value     2019 27/57020     2019 27/57020     10/57020     10/57020     10/57020     10/57020     10/57020     10/57020     10/57020     10/57020     10/57020     10/57020     10/57020     10/57020     10/57020     10/57020     10/57020     10/57020     10/57020     10/57020     10/57020     10/57020     10/57020     10/57020     10/57020     10/57020     10/57020     10/57020     10/57020     10/57020     10/57020     10/57020     10/57020     10/57020     10/57020     10/57020     10/57020     10/57020     10/57020     10/57020     10/57020     10/57020     10/57020     10/57020     10/57020     10/57020     10/5702     10/57020     10/5702     10/5702     10/5702     10/5702     10/5702     10/5702     10/570                                                                                                    | Jilty, Last Paid Date: Dec 15, 2019                                                                                                    | Required Action Remove<br>Approve V<br>Approve Approve                                                                                                    |                                            |
| Terminated Employee Job Records,           Item         Current           Job End Date; MM/DD/YYYY         12/15/7           Job Status; (Not Enterable)         Termina           Job Chang, Rescons; (Not Enterable)         Termina           Job Chang, Rescons; (Not Enterable)         Termina           Job Chang, Rescons; (Not Enterable)         Termina           Job Chang, Rescons; (Not Enterable)         Termina           Job Chang, Rescons; (Not Enterable)         Termina           Job Chang, Rescons; (Not Enterable)         Termina           Job Chang, Rescons; (Not Enterable)         Zostatus;           Job Chang, Rescons; (Not Enterable)         Zostatus;           Job Chang, Rescons; (Not Enterable)         Zostatus;           Job Chang, Rescons; (Not Enterable)         Zostatus;           Job Chang, Rescons; (Not Enterable)         Zostatus;           Job Chang, Rescons;         Zostatus;           Job Chang, Rescons;         Zostatus;           Job Chang, Rescons;         Zostatus;           Job Chang, Rescons;         Zostatus;           Job Chang, Rescons;         Zostatus;           Job Chang, Rescons;         Zostatus;           Job Chang, Rescons;         Zostatus;           Job Chang, Rescons;         Zostatus;                                                                                                    | Abd650-00 Part-time Facu           t Yalue New Value           2019         12/15/2020           12/15/2020         12/15/2020           1011/12/2020         12/15/2020           1011/12/2020         12/15/2020           1011/12/2020         12/15/2020           1011/12/2020         10/15/2020           1011/12/2020         10/15/2020           1011/12/2020         10/15/2020           1011/12/2020         10/15/2020           1011/12/2020         10/15/2020           1011/12/2020         10/15/2020           1011/12/2020         10/15/2020           1011/12/2020         10/15/2020           1011/12/2020         10/15/2020           1011/12/2020         10/15/2020           1011/12/2020         10/15/2020           1011/12/2020         10/15/2020           1011/12/2020         10/15/2020           1011/12/2020         10/15/2020           1011/12/2020         10/15/2020           1011/12/2020         10/15/2020           1011/12/2020         10/15/2020           1011/12/2020         10/15/2020           1011/12/2020         10/15/2020           1011/12/2020         10/15/2020                                                                                                    | Jity, Last Paid Date: Dec 15, 2019                                                                                                    | Required Action     Remove       Approve        Approve        Approve                                                                                                    |                                            |
| Terminated Employee Job Records,           Item         Current           Job End Date; MM/DD/YYYY         12/15/7           Job Status; (Not Enterable)         Termina           Job Chang, Rescons; (Not Enterable)         Termina           Job Chang, Rescons; (Not Enterable)         Termina           Job Chang, Rescons; (Not Enterable)         Termina           Job Chang, Rescons; (Not Enterable)         Termina           Job Chang, Rescons; (Not Enterable)         Termina           Job Chang, Rescons; (Not Enterable)         Termina           Job Chang, Rescons; (Not Enterable)         Zostatus;           Job Chang, Rescons; (Not Enterable)         Zostatus;           Job Chang, Rescons; (Not Enterable)         Zostatus;           Job Chang, Rescons; (Not Enterable)         Zostatus;           Job Chang, Rescons; (Not Enterable)         Zostatus;           Job Chang, Rescons;         Zostatus;           Job Chang, Rescons;         Zostatus;           Job Chang, Rescons;         Zostatus;           Job Chang, Rescons;         Zostatus;           Job Chang, Rescons;         Zostatus;           Job Chang, Rescons;         Zostatus;           Job Chang, Rescons;         Zostatus;           Job Chang, Rescons;         Zostatus;                                                                                                    | Abd650-00 Part-time Facu           t Yalue New Value           2019         12/15/2020           12/15/2020         12/15/2020           1011/12/2020         12/15/2020           1011/12/2020         12/15/2020           1011/12/2020         12/15/2020           1011/12/2020         10/15/2020           1011/12/2020         10/15/2020           1011/12/2020         10/15/2020           1011/12/2020         10/15/2020           1011/12/2020         10/15/2020           1011/12/2020         10/15/2020           1011/12/2020         10/15/2020           1011/12/2020         10/15/2020           1011/12/2020         10/15/2020           1011/12/2020         10/15/2020           1011/12/2020         10/15/2020           1011/12/2020         10/15/2020           1011/12/2020         10/15/2020           1011/12/2020         10/15/2020           1011/12/2020         10/15/2020           1011/12/2020         10/15/2020           1011/12/2020         10/15/2020           1011/12/2020         10/15/2020           1011/12/2020         10/15/2020           1011/12/2020         10/15/2020                                                                                                    | Jilty, Last Paid Date: Dec 15, 2019                                                                                                    | Required Action Remove<br>Approve V<br>Approve Approve                                                                                                    |                                            |
| Terminated Employee Job Records,           Item         Current           Job End Date; MM/DD/YYYY         12/15/7           Job Status; (Not Enterable)         Termina           Job Chang, Rescons; (Not Enterable)         Termina           Job Chang, Rescons; (Not Enterable)         Termina           Job Chang, Rescons; (Not Enterable)         Termina           Job Chang, Rescons; (Not Enterable)         Termina           Job Chang, Rescons; (Not Enterable)         Termina           Job Chang, Rescons; (Not Enterable)         Termina           Job Chang, Rescons; (Not Enterable)         Zostatus;           Job Chang, Rescons; (Not Enterable)         Zostatus;           Job Chang, Rescons; (Not Enterable)         Zostatus;           Job Chang, Rescons; (Not Enterable)         Zostatus;           Job Chang, Rescons; (Not Enterable)         Zostatus;           Job Chang, Rescons;         Zostatus;           Job Chang, Rescons;         Zostatus;           Job Chang, Rescons;         Zostatus;           Job Chang, Rescons;         Zostatus;           Job Chang, Rescons;         Zostatus;           Job Chang, Rescons;         Zostatus;           Job Chang, Rescons;         Zostatus;           Job Chang, Rescons;         Zostatus;                                                                                                    | LAGG50-00 Part-time Fact<br>train Rew Value<br>2019 27/57020<br>2019 27/57020<br>2019 2019 27/57020<br>2019 27/57020<br>2019 27/57020<br>2019 27/57020<br>2019 27/57020<br>2019 27/57020<br>2019 27/57020<br>2019 27/57020<br>2019 27/57020<br>2019 27/57020<br>2019 27/57020<br>2019 27/57020<br>2019 27/57020<br>2019 27/57020<br>2019 27/57020<br>2019 27/57020<br>2019 27/5700<br>2019 27/5700<br>2019 27/5700<br>2019 27/5700<br>2019 27/5700<br>2019 27/5700<br>2019 27/5700<br>2019 27/5700<br>2019 27/5700<br>2019 27/5700<br>2019 27/5700<br>2019 27/5700<br>2019 27/5700<br>2019 27/5700<br>2019 27/5700<br>2019 27/5700<br>2019 2019<br>2019 27/5700<br>2019 27/5700<br>2019 27/57                                                                | Jilty, Last Paid Date: Dec 15, 2019                                                                                                    | Required Action Remove<br>Approve  Approve Approve Approve Required Action Remove Approve Approv |                                            |
| Terminated Employee Job Records,       Item     Current       Job Ind Date: MM/DD/YYY     12/15/       Job Status: (Not Enterable)     12/15/       Job Status: (Not Enterable)     12/15/       Job Status: (Not Enterable)     12/15/       Job Change Reason: (Not Enterable)     EDSES       Supervise Interable     10/36/2       Routing Queue     4       S - (DETP) Dept Head/Opt Chair        13 - (DEAL) Data/Admin Officer        14 - C - (ALRPRO) Academic Affairs Provost EPAF       14 - C - (ALRPRO) Chair        15 - (DEAL) Data Head/Opt Chair        16 - (MLHE) Online Services AOS        17 - (ALRPRO) Academic Affairs Provost EPAF        18 - (DEAL) Data Head/Opt Chair        19 - C - (ALRPRO, Academic Affairs Provost EPAF        19 - (DEAL) Data Head/Opt Chair        19 - (DEAL) Data Head/Opt Chair        19 - (DEAL) Data Head/Opt Chair        19 - (DUALPE) Online Services AOS        19 - (DUALPE) Data Head/Opt Chair        19 - (DUALPE) Online Services AOS        19 - (DUALPE) Adamin Affairs Provost EPAF        19 - (DUALPE) Adamine Affairs Provost EPAF        19 - (DUALPE) Adamine Affairs Provost EPAF        19 - (DUALPE) A                                                                                                    | BA0650-00 Part-time Fact           It Vision New Vishe           2019         12/15/2020           12/15/2020         12/15/2020           10         12/15/2020           10         12/15/2020           10         12/15/2020           10         12/15/2020           10         12/15/2020           10         12/15/2020           10         10/15/2020           10         10/15/2020           10         10/15/2020           10         10/15/2020           10         10/15/2020           10         10/15/2020           10         10/15/2020           10         10/15/2020           10         10/15/2020           10         10/15/2020           10         10/15/2020           10         10/15/2020           10         10/15/2020           10         10/15/2020           10         10/15/2020           10         10/15/2020           10         10/15/2020           10         10/15/2020           10         10/15/2020           10         10/15/2020           10                                                                                                    | Jity, Last Paid Date: Dec 15, 2019                                                                                                    | Required Action     Remove       Approve        Approve        Approve        Approve                                                                                                    |                                            |
| Terminated Employee Job Records,<br>Item Carbon Control Control                                                                                                    | BAG650-00 Part-time Fact           It Value New Value           2019         12/15/02/0           2019         12/15/02/0           Ital Status         1           Ital Status         1           Ital Status <t< td=""><td>Jilty, Last Paid Date: Dec 15, 2019</td><td>Required Action     Remove       Approve        Approve        Approve        Approve        Approve        Approve        Approve        Approve        Approve        Approve        Approve        Approve        Approve        Approve        Approve        Approve        Approve        Approve</td><td></td></t<>                                                                                                    | Jilty, Last Paid Date: Dec 15, 2019                                                                                                    | Required Action     Remove       Approve        Approve        Approve        Approve        Approve        Approve        Approve        Approve        Approve        Approve        Approve        Approve        Approve        Approve        Approve        Approve        Approve        Approve                                                                                                     |                                            |
| Item     Current State       Item     Current State       Jobs Ind Date: MM/DD/YYYY     12/15/7       Jobs Status: (Not Enterable)     12/15/7       Jobs Chang Reason: (Not Enterable)     12/15/7       Job Status: (Not Enterable)     12/15/7       Job Chang Reason: (Not Enterable)     10/15/7       Routing Queue     5       Approval Level     5       13 - (DEAT) Dept Head/Opt Chair     ✓       13 - (DEAT) Dept Head/Opt Chair     ✓       13 - (DEAT) Dept Head/Opt Chair     ✓       14 - Classes     Classes       15 - (DEAT) Dept Head/Opt Chair     ✓       14 - Classes     Classes       15 - (DEAT) Dept Head/Opt Chair     ✓       16 - Classes     Classes       17 - Classes     Classes       18 - Classes     Classes       19 - Classes     Classes       19 - Classes     Classes       19 - Classes     Classes       19 - Classes     Classes       19 - Classes     Classes       19 - Classes     Classes       19 - Classes     Classes       19 - Classes     Classes       19 - Classes     Classes       19 - Classes     Classes       19 - Classes     Classes       19 - Classes     Cla                                                                                                    | BA0650-00 Part-time Fact           It Vision New Vishe           2019         12/15/2020           12/15/2020         12/15/2020           10         12/15/2020           10         12/15/2020           10         12/15/2020           10         12/15/2020           10         12/15/2020           10         12/15/2020           10         10/15/2020           10         10/15/2020           10         10/15/2020           10         10/15/2020           10         10/15/2020           10         10/15/2020           10         10/15/2020           10         10/15/2020           10         10/15/2020           10         10/15/2020           10         10/15/2020           10         10/15/2020           10         10/15/2020           10         10/15/2020           10         10/15/2020           10         10/15/2020           10         10/15/2020           10         10/15/2020           10         10/15/2020           10         10/15/2020           10                                                                                                    | Jity, Last Paid Date: Dec 15, 2019                                                                                                    | Required Action     Remove       Approve        Approve        Approve        Approve        Approve        Approve        Approve        Approve        Approve        Approve        Approve        Approve        Approve        Approve        Approve        Approve        Approve        Approve        Approve                                                                                                     |                                            |
| Terminated Employee Job Records,       Item     Current       Job End Date: MM/DD/YYY     12/15/       Jobs Entershe)     12/15/       Jobs Entershe)     12/15/       Job Status: (MK) Entershe)     12/15/       Job Status: (MK) Entershe)     12/15/       Job Status: (MK) Entershe)     12/15/       Job Status: (MK) Entershe)     12/15/       Job Status: (MK) Entershe)     10/15/       Job Status: (MK) Entershe)     10/15/       Routing Queue     20/16/       Approval Level     1       I * (DetN) Dasn/Admin officer     0       I * (DetN) Dasn/Admin Mins Proved EAPF     1       I * (DetN) Dasn/Admin officer     0       I * (DetN) Dasn/Admin officer     0       I * (DetN) Dasn/Admin officer     0       I * (DetN) Dasn/Admin officer     1       I * (DetN) Dasn/Admin officer     1       I * (DetN) Dasn/Admin officer     1       I * (DetN) Dasn/Admin officer     1       I * (DetN) Dasn/Admin officer     1       I * (DetN) Dasn/Admin officer     1       I * (DetN) Dasn/Admin officer     1       I * (DetN) Dasn/Admin officer     1       I * (DetN) Dasn/Admin officer     1       I * (DetN) Dasn/Admin officer     1       I * (DetN) Dasn/Admin officer <t< td=""><td>BA0650-00 Part-time Fact           Nation Netw Value           BA0650-00 Part-time Fact           BA0650-00 Part-time Pack           BA0650-00 Part-time Pack           BA0650-00 Pack           BA0650-00 Pack           BA0650-00 Pack           BA0650-00 Pack           BA0650-00 Pack           BA0650-00 Pack           BA0650-00 Pack           BA0650-00 Pack           BA0650-00 Pack           BA0650-00 Pack           BA0650-00 Pack           BA065</td><td>Jity, Last Paid Date: Dec 15, 2019</td><td>Required Action       Remove         Approve          Approve          Approve</td><td></td></t<>         | BA0650-00 Part-time Fact           Nation Netw Value           BA0650-00 Part-time Fact           BA0650-00 Part-time Pack           BA0650-00 Part-time Pack           BA0650-00 Pack           BA0650-00 Pack           BA0650-00 Pack           BA0650-00 Pack           BA0650-00 Pack           BA0650-00 Pack           BA0650-00 Pack           BA0650-00 Pack           BA0650-00 Pack           BA0650-00 Pack           BA0650-00 Pack           BA065                                                                                                    | Jity, Last Paid Date: Dec 15, 2019                                                                                                    | Required Action       Remove         Approve          Approve                                                                                                    |                                            |
| Item         Current           Item         Current           Item         Current           Item         Current           Item         Current           Item         Current           Item         Current           Item         Current           Item         Temmin           Item         Current           Item         Current                                                                                                    | BA0650-00 Part-time Fact           User New Value           2019         12/15/2020           12/15/2020         12/15/2020           13/15/2020         12/15/2020           10/15/2020         10/15/2020           10/15/2020         10/15/2020           10/15/2020         10/15/2020           10/15/2020         10/15/2020           10/15/2020         10/15/2020           10/15/2020         10/15/2020           10/15/2020         10/15/2020           10/15/2020         10/15/2020           10/15/2020         10/15/2020           10/15/2020         10/15/2020           10/15/2020         10/15/2020           10/15/2020         10/15/2020           10/15/2020         10/15/2020           10/15/2020         10/15/2020           10/15/2020         10/15/2020           10/15/2020         10/15/2020           10/15/2020         10/15/2020           10/15/2020         11/15/2020           10/15/2020         11/15/2020           10/15/2020         11/15/2020           10/15/2020         11/15/2020           10/15/2020         11/15/2020           10/15/2020         11/15/2020 <td>Jity, Last Paid Date: Dec 15, 2019</td> <td>Required Action     Remove       Approve        Approve        Approve</td> <td></td>                                                                                                    | Jity, Last Paid Date: Dec 15, 2019                                                                                                    | Required Action     Remove       Approve        Approve                                                                                                    |                                            |
| Arrow and the second second secon                                                                                                    | BA0650-00 Part-time Fact           User New Value           2019         12/15/2020           12/15/2020         12/15/2020           13/15/2020         12/15/2020           10/15/2020         10/15/2020           10/15/2020         10/15/2020           10/15/2020         10/15/2020           10/15/2020         10/15/2020           10/15/2020         10/15/2020           10/15/2020         10/15/2020           10/15/2020         10/15/2020           10/15/2020         10/15/2020           10/15/2020         10/15/2020           10/15/2020         10/15/2020           10/15/2020         10/15/2020           10/15/2020         10/15/2020           10/15/2020         10/15/2020           10/15/2020         10/15/2020           10/15/2020         10/15/2020           10/15/2020         10/15/2020           10/15/2020         10/15/2020           10/15/2020         11/15/2020           10/15/2020         11/15/2020           10/15/2020         11/15/2020           10/15/2020         11/15/2020           10/15/2020         11/15/2020           10/15/2020         11/15/2020 <td>Jity, Last Paid Date: Dec 15, 2019</td> <td>Required Action       Remove         Approve          Approve          Approve</td> <td></td>                                                                                                    | Jity, Last Paid Date: Dec 15, 2019                                                                                                    | Required Action       Remove         Approve          Approve                                                                                                    |                                            |
| Terminated Employee Job Records,       Item     Current       Job End Date:     MY/DD/YYY       Job End Date:     MY/DD/YYY       Jobs Entershle)     12/15/3       Jobs Status:     (Not Entershle)       Job Status:     (Not Entershle)       Job Status:     (Not Entershle)       Job Status:     (Not Entershle)       Job Status:     (Not Entershle)       Job Status:     (Not Entershle)       Job Change Reason:     (Not Entershle)       Job Change Reason:     (Not Entershle)       Job Change                                                                                                    | BA0650-00 Part-time Fact           User New Value           2019         12/15/2020           12/15/2020         12/15/2020           13/15/2020         12/15/2020           10/15/2020         10/15/2020           10/15/2020         10/15/2020           10/15/2020         10/15/2020           10/15/2020         10/15/2020           10/15/2020         10/15/2020           10/15/2020         10/15/2020           10/15/2020         10/15/2020           10/15/2020         10/15/2020           10/15/2020         10/15/2020           10/15/2020         10/15/2020           10/15/2020         10/15/2020           10/15/2020         10/15/2020           10/15/2020         10/15/2020           10/15/2020         10/15/2020           10/15/2020         10/15/2020           10/15/2020         10/15/2020           10/15/2020         10/15/2020           10/15/2020         11/15/2020           10/15/2020         11/15/2020           10/15/2020         11/15/2020           10/15/2020         11/15/2020           10/15/2020         11/15/2020           10/15/2020         11/15/2020 <td>Jity, Last Paid Date: Dec 15, 2019</td> <td>Required Action       Remove         Approve          Approve          Approve</td> <td></td>                                                                                                    | Jity, Last Paid Date: Dec 15, 2019                                                                                                    | Required Action       Remove         Approve          Approve                                                                                                    |                                            |
| Terminated Employee Job Records,<br>Terminated Employee Job Records,<br>Die Ind Date: MK/DD/YYY 12/15/5<br>Jobs Effective Date: MK/DD/YYY 12/15/5<br>Jobs Statu: (Net Enterable) EDSES<br>Supervise (Ibs - 103612<br>Routing Queue<br>Services Address Address Addr                                                                                                    | BA0650-00 Part-time Fact           User New Value           2019         12/15/2020           12/15/2020         12/15/2020           13/15/2020         12/15/2020           10/15/2020         10/15/2020           10/15/2020         10/15/2020           10/15/2020         10/15/2020           10/15/2020         10/15/2020           10/15/2020         10/15/2020           10/15/2020         10/15/2020           10/15/2020         10/15/2020           10/15/2020         10/15/2020           10/15/2020         10/15/2020           10/15/2020         10/15/2020           10/15/2020         10/15/2020           10/15/2020         10/15/2020           10/15/2020         10/15/2020           10/15/2020         10/15/2020           10/15/2020         10/15/2020           10/15/2020         10/15/2020           10/15/2020         10/15/2020           10/15/2020         11/15/2020           10/15/2020         11/15/2020           10/15/2020         11/15/2020           10/15/2020         11/15/2020           10/15/2020         11/15/2020           10/15/2020         11/15/2020 <td>Jity, Last Paid Date: Dec 15, 2019</td> <td>Required Action       Remove         Approve          Approve          Approve</td> <td></td>                                                                                                    | Jity, Last Paid Date: Dec 15, 2019                                                                                                    | Required Action       Remove         Approve          Approve                                                                                                    |                                            |
| Terminated Employee Job Records,       Item     Current       Job End Date: MK/DD/YYY     12/15/       Jobs End Date: MK/DD/YYY     12/15/       Jobs End Date: MK/DD/YYY     12/15/       Job Status: (RK) Enterable)     12/15/       Job Status: (RK) Enterable)     12/15/       Job Status: (RK) Enterable)     EDSES       Supervisor ID: *     103/15/       So Coll Job Ana/Admin Officer     0       Go - (OnLINE) Online Services A05     0       Go - (OnLINE) Online Services A05     0       Go - OnLINE) Onget Head/Orght Chair     0       Go - OnLINE) Onget Head/Orght Chair     0       Go - OnLINE) Onget Head/Orght Chair     0       Go - OnLINE) Onget Head/Orght Chair     0       Go - OnLINE) Onget Head/Orght Chair     0       Go - (OnLINE) Onget Head/Orght Chair     0       Go - (OnLINE) Onget Head/Orght Chair     0       Go - (OnLINE) Onget Head/Orght Chair     0       Go - (OnLINE) Onget Head/Orght Chair     0       Go - (OnLINE) Donget Head/Orght Chair     0       Go - (OnLINE) Donget Head/Orght Chair     0       Go - (OnLINE) Donget Head/Orght Chair     0       Go - (OnLINE) Donget Head     0       Go - (ONLINE) Donget Head/Orght Chair     0       Go - (ONLINE) Donget Head     0 <t< td=""><td>BA0650-00 Part-time Fact           User New Value           2019         12/15/2020           12/15/2020         12/15/2020           13/15/2020         12/15/2020           10/15/2020         10/15/2020           10/15/2020         10/15/2020           10/15/2020         10/15/2020           10/15/2020         10/15/2020           10/15/2020         10/15/2020           10/15/2020         10/15/2020           10/15/2020         10/15/2020           10/15/2020         10/15/2020           10/15/2020         10/15/2020           10/15/2020         10/15/2020           10/15/2020         10/15/2020           10/15/2020         10/15/2020           10/15/2020         10/15/2020           10/15/2020         10/15/2020           10/15/2020         10/15/2020           10/15/2020         10/15/2020           10/15/2020         10/15/2020           10/15/2020         11/15/2020           10/15/2020         11/15/2020           10/15/2020         11/15/2020           10/15/2020         11/15/2020           10/15/2020         11/15/2020           10/15/2020         11/15/2020<td>Jity, Last Paid Date: Dec 15, 2019</td><td>Required Action       Remove         Approve          Approve          Approve</td><td></td></td></t<> | BA0650-00 Part-time Fact           User New Value           2019         12/15/2020           12/15/2020         12/15/2020           13/15/2020         12/15/2020           10/15/2020         10/15/2020           10/15/2020         10/15/2020           10/15/2020         10/15/2020           10/15/2020         10/15/2020           10/15/2020         10/15/2020           10/15/2020         10/15/2020           10/15/2020         10/15/2020           10/15/2020         10/15/2020           10/15/2020         10/15/2020           10/15/2020         10/15/2020           10/15/2020         10/15/2020           10/15/2020         10/15/2020           10/15/2020         10/15/2020           10/15/2020         10/15/2020           10/15/2020         10/15/2020           10/15/2020         10/15/2020           10/15/2020         10/15/2020           10/15/2020         11/15/2020           10/15/2020         11/15/2020           10/15/2020         11/15/2020           10/15/2020         11/15/2020           10/15/2020         11/15/2020           10/15/2020         11/15/2020 <td>Jity, Last Paid Date: Dec 15, 2019</td> <td>Required Action       Remove         Approve          Approve          Approve</td> <td></td>                                                                                                    | Jity, Last Paid Date: Dec 15, 2019                                                                                                    | Required Action       Remove         Approve          Approve                                                                                                    |                                            |
| Item     Current of the second s, the second s, the second                                                                                                    | Abd650-00 Part-time Fact           It Value New Value           2019         [12/15/2020]           2019         [12/15/2020]           10/15/2020         [E0655]           59         [10:61229]           User Name         [0]           0         [READLY]           0         [READLY]           0         [RE                                                                                                    | Jity, Last Paid Date: Dec 15, 2019                                                                                                    | Required Action       Remove         Approve          Approve                                                                                                    |                                            |
| Terminated Employee Job Records,       Item     Current       Do End Date:     MYDD/YYY       Job Bit Date:     MYDD/YYY       Job Status:     (Not Enterable)       Job Change Resonon:     (Not Enterable)       Job Change Resonon:     (Not Enterable)       Do Change Resonon:     (Not Enterable)       Supervise ID: +     103612       Approval Level                                                                                                    | Abd650-00 Part-time Fact           It Value New Value           2019         [12/15/2020]           2019         [12/15/2020]           10/15/2020         [E0655]           59         [10:61229]           User Name         [0]           0         [READLY]           0         [READLY]           0         [RE                                                                                                    | Jity, Last Paid Date: Dec 15, 2019                                                                                                    | Required Action       Remove         Approve          Approve                                                                                                    |                                            |
| Terminated Employee Job Records,       Item     Current       Do End Date:     MYDD/YYY       Job Bit Date:     MYDD/YYY       Job Status:     (Not Enterable)       Job Change Resonon:     (Not Enterable)       Job Change Resonon:     (Not Enterable)       Do Change Resonon:     (Not Enterable)       Supervise ID: +     103612       Approval Level                                                                                                    | Abd650-00 Part-time Fact           It Value New Value           2019         [12/15/2020]           2019         [12/15/2020]           10/15/2020         [E0655]           59         [10:61229]           User Name         [0]           0         [READLY]           0         [READLY]           0         [RE                                                                                                    | Jity, Last Paid Date: Dec 15, 2019                                                                                                    | Required Action       Remove         Approve          Approve                                                                                                    |                                            |
| Terminated Employee Job Records,       Item     Current       Do End Date:     MYDD/YYY       Job Bit Date:     MYDD/YYY       Job Status:     (Not Enterable)       Job Change Resonon:     (Not Enterable)       Job Change Resonon:     (Not Enterable)       Do Change Resonon:     (Not Enterable)       Supervise ID: +     103612       Approval Level                                                                                                    | Abd650-00 Part-time Fact           It Value New Value           2019         [12/15/2020]           2019         [12/15/2020]           10/15/2020         [E0655]           59         [10:61229]           User Name         [0]           0         [READLY]           0         [READLY]           0         [RE                                                                                                    | Jity, Last Paid Date: Dec 15, 2019                                                                                                    | Required Action       Remove         Approve          Approve                                                                                                    |                                            |
| Terminated Employee Job Records,       Item     Current       Job End Date:     MI/DD/YYY       Job End Date:     MI/DD/YYY       Job End Date:     MI/DD/YYY       Job Status:     (KND Entershle)       Job Status:     (KND Entershle)       Job Status:     (KND Entershle)       Job Status:     (KND Entershle)       Job Status:     (KND Entershle)       Job Status:     (KND Entershle)       Job Status:     (KND Entershle)       Job Change Reason:     (Not Entershle)       Scottary     (KND Entershle)       Job Change Reason:     (Not Entershle)       Job Change Reason:     (Not Entershle)       Job Change Reason:     (Not Entershle)       Job Change Reason:     (Not Entershle)       Job Change Reason:     (Not Entershle)       Job Change Reason:     (Not Entershle)       Job Change Reason:     (Not Entershle)       Job Change Reason:     (Not Selected)       Job Change Rowsen:     (Not Selected)       Job Change Rowsen:     (Not Selected)       Job Change Rowsen:     (Not Selected)       Job Change Rowsen:     (Not Selected)       Job Change Rowsen:     (Not Selected)       Job Change Rowsen:     (Not Selected)       Comments:     (Not Salected                                                                                                    | Abd650-00 Part-time Fact           It Value New Value           2019         [12/15/2020]           2019         [12/15/2020]           10/15/2020         [E0655]           59         [10:61229]           User Name         [0]           0         [READLY]           0         [READLY]           0         [RE                                                                                                    | Jity, Last Paid Date: Dec 15, 2019                                                                                                    | Required Action       Remove         Approve          Approve                                                                                                    |                                            |
| Terminated Employee Job Records,       Item     Current       Job End Date:     MI/DD/YYY       Job End Date:     MI/DD/YYY       Job Status:     (NOL Enterable)       Job Status:     (NOL Enterable)       Job Status:     (NOL Enterable)       Job Status:     (NOL Enterable)       Job Status:     (NOL Enterable)       Job Status:     (NOL Enterable)       Job Status:     (NOL Enterable)       Job Status:     (NOL Enterable)       Status:     (NOL Enterable)       Status:     (NOL Enterable)       Job Change Reason:     (NOL Enterable)       Job Change Reason:     (NOL Enterable)       Job Change Reason:     (NOL Enterable)       Job Change Reason:     (NOL Enterable)       Job Change Reason:     (NOL Enterable)       Job Change Reason:     (NOL Enterable)       Job Change Reason:     (NOL Enterable)       Job Change Reason:     (NOL Enterable)       Jo Cold Ling Doget Head/Opt Chain     (NOL Enterable)       Jo Cold Ling Doget Head/Opt Chain     (NOL Enterable)       Jo Cold Ling Doget Head/Opt Chain     (NOL Enterable)       Jo Cold Ling Doget Head/Opt Chain     (NOL Enterable)       Jo Cold Ling Doget Head/Opt Chain     (NOL Enterable)       Jo Cold Ling Doget Head/Opt Chain                                                                                                    | Abd650-00 Part-time Fact           It Value New Value           2019         [12/15/2020]           2019         [12/15/2020]           10/15/2020         [E0655]           59         [10:61229]           User Name         [0]           0         [READLY]           0         [READLY]           0         [RE                                                                                                    | Jity, Last Paid Date: Dec 15, 2019                                                                                                    | Required Action     Remove       Approve        Approve                                                                                                    |                                            |
| Terminated Employee Job Records,       Item     Current       Job End Date, MM/DD/YYY     12/15/3       Job End Date, MM/DD/YYY     12/15/3       Jobs Entershelp     12/15/3       Job Status, (KNC Entershelp)     12/15/3       Job Status, (KNC Entershelp)     12/15/3       Job Status, (KNC Entershelp)     12/15/3       Job Status, (KNC Entershelp)     12/15/3       Job Status, (KNC Entershelp)     10/16/2       Job Status, (KNC Entershelp)     10/16/2       Routing Queue     4       Approval Level     5       Job Chalp, Daan/Admin officer     6       Job Chalp, Daan/Admin officer     6       Job Chalp, Daan/Admin officer     5       Job Chalp, Daan/Admin officer     5       Job Chalp, Daan/Admin officer     5       Job Chalp, Daan/Admin officer     5       Job Chalp, Daan/Admin officer     5       Job Chalp, Daan/Admin officer     5       Job Chalp, Daan/Admin officer     5       Job Chalp, Daan/Admin officer     5       Job Chalp, Daan/Admin officer     5       Job Chalp, Daan/Admin officer     5       Job Chalp, Daan/Admin officer     5       Job Chalp, Daan/Admin officer     5       Job Chalp, Daan/Admin officer     5       Job Chalp, Daan/Admin of                                                                                                    | Abd650-00 Part-time Fact           It Value New Value           2019         [12/15/2020]           2019         [12/15/2020]           10/15/2020         [E0655]           59         [10:61229]           User Name         [0]           0         [READLY]           0         [READLY]           0         [RE                                                                                                    | Jity, Last Paid Date: Dec 15, 2019                                                                                                    | Required Action     Remove       Approve        Approve                                                                                                    |                                            |
| Terminated Employee Job Records,       Item     Current       Job End Date, MM/DD/YYY     12/15/3       Job End Date, MM/DD/YYY     12/15/3       Jobs Entershelp     12/15/3       Job Status, (KNC Entershelp)     12/15/3       Job Status, (KNC Entershelp)     12/15/3       Job Status, (KNC Entershelp)     12/15/3       Job Status, (KNC Entershelp)     12/15/3       Job Status, (KNC Entershelp)     10/16/2       Job Status, (KNC Entershelp)     10/16/2       Routing Queue     4       Approval Level     5       Job Chalp, Daan/Admin officer     6       Job Chalp, Daan/Admin officer     6       Job Chalp, Daan/Admin officer     5       Job Chalp, Daan/Admin officer     5       Job Chalp, Daan/Admin officer     5       Job Chalp, Daan/Admin officer     5       Job Chalp, Daan/Admin officer     5       Job Chalp, Daan/Admin officer     5       Job Chalp, Daan/Admin officer     5       Job Chalp, Daan/Admin officer     5       Job Chalp, Daan/Admin officer     5       Job Chalp, Daan/Admin officer     5       Job Chalp, Daan/Admin officer     5       Job Chalp, Daan/Admin officer     5       Job Chalp, Daan/Admin officer     5       Job Chalp, Daan/Admin of                                                                                                    | Abd650-00 Part-time Fact           It Value New Value           2019         [12/15/2020]           2019         [12/15/2020]           10/15/2020         [E0655]           59         [10:61229]           User Name         [0]           0         [READLY]           0         [READLY]           0         [RE                                                                                                    | Ilty, Last Paid Date: Dec 15, 2019                                                                                                    | Required Action     Remove       Approve        Approve                                                                                                    |                                            |
| Terminated Employee Job Records,       Item     Current       Job End Date, MM/DD/YYW     12/15/.       Jobs End Date, MM/DD/YWW     12/15/.       Jobs End Date, MM/DD/YWW     12/15/.       Jobs Entershelp     12/15/.       Job Status, (Mot Entershelp)     12/15/.       Job Status, (Mot Entershelp)     12/15/.       Job Status, (Mot Entershelp)     10/16/.       Job Status, (Mot Entershelp)     10/16/.       Job Change Reason: (Not Entershelp)     10/16/.       Spervisor ID: •     10/36/.       Spervisor ID: •     10/36/.       Ja (Deff) Dapt Head/Dapt Chair        Ja Colleyl Dapt Adamin differer        Ja Colleyl Dapt Adamin differer introdet EAF        Ja (Deff) Dapt Head/Dapt Chair        Ja (Deff) Dapt Head/Dapt Chair        Ja (Deff) Dapt Head/Dapt Chair        Ja (Deff) Dapt Head/Dapt Chair        Ja (Deff) Dapt Head/Dapt Chair        Ja (Deff) Dapt Head/Dapt Chair        Ja (Deff) Dapt Head/Dapt Chair        Ja (Deff) Dapt Head/Dapt Chair        Ja (Deff) Dapt Head/Dapt Chair        Ja (Deff) Dapt Head/Dapt Chair        Ja (Deff) Dapt Head/Dapt Chair        Ja (Deff) Dapt Head/Dapt Chair <tr< td=""><td>Abd650-00 Part-time Fact           It Value New Value           2019         [12/15/2020]           2019         [12/15/2020]           10/15/2020         [E0655]           59         [10:61229]           User Name         [0]           0         [READLY]           0         [READLY]           0         [RE</td><td>Jity, Last Paid Date: Dec 15, 2019</td><td>Required Action     Remove       Approve        Approve        Approve</td><td></td></tr<>                                                                                                    | Abd650-00 Part-time Fact           It Value New Value           2019         [12/15/2020]           2019         [12/15/2020]           10/15/2020         [E0655]           59         [10:61229]           User Name         [0]           0         [READLY]           0         [READLY]           0         [RE                                                                                                    | Jity, Last Paid Date: Dec 15, 2019                                                                                                    | Required Action     Remove       Approve        Approve                                                                                                    |                                            |
| Terminated Employee Job Records,       Ham     Current       Do End Date:     MY/DD/YYY       Job End Date:     MY/DD/YYY       Job End Date:     MY/DD/YYY       Job Status:     (Not Entershle)       Job Status:     (Not Entershle)       Job Status:     (Not Entershle)       Job Change Reason:     (Not Entershle)       Job Change Reason:     (Not Entershle)                                                                                                    | Abd650-00 Part-time Fact           It Value New Value           2019         [12/15/2020]           2019         [12/15/2020]           10/15/2020         [E0655]           59         [10:61229]           User Name         [0]           0         [READLY]           0         [READLY]           0         [RE                                                                                                    | Jain Gall Henley         Bain Gall Henley         Christopher K Salehi         Christopher K Salehi         Christopher K Salehi         Christopher K Salehi         Christopher K Salehi         Christopher K Salehi         Christopher K Salehi         Danna L Long         ry to be \$7,000.                                                                                                    |                                                                                                    |                                            |
| Terminated Employee Job Records,       Item     Current       Job End Date: MK/DD/YYY     12/15/3       Job End Date: MK/DD/YYY     12/15/3       Jobs Entershle)     12/15/3       Job Status: (KNC Entershle)     12/15/3       Job Status: (KNC Entershle)     12/15/3       Job Status: (KNC Entershle)     12/15/3       Job Status: (KNC Entershle)     12/15/3       Job Status: (KNC Entershle)     12/15/3       Job Status: (KNC Entershle)     12/15/3       Job Change Reason: (Not Entershle)     12/15/3       Job Change Reason: (Not Entershle)     12/15/3       Job Change Reason: (Not Entershle)     12/15/3       Job Change Reason: (Not Entershle)     12/15/3       Job Change Reason: (Not Entershle)     12/15/3       Job Change Reason: Advantion Officer     12/15/3       Job Change Dept Heat/Opt Chali     12/15/3       Job ConkLine Dong Heat/Opt Chali     12/15/3       Job ConkLine Dong Heat/Opt Chali     12/15/3       Job ConkLine Dong Heat/Opt Chali     12/15/3       Job ConkLine Dong Heat/Opt Chali     12/15/3       Job ConkLine Dong Heat/Opt Chali     12/15/3       Job ConkLine Dong Heat/Opt Chali     12/15/3       Job ConkLine Dong Heat/Opt Chali     12/15/3       Job ConkLine Dong Heat/Opt Chali     12/15/3 <t< td=""><td>Abd650-00 Part-time Fact           It Value New Value           2019         [12/15/2020]           2019         [12/15/2020]           10/15/2020         [E0655]           59         [10:61229]           User Name         [0]           0         [READLY]           0         [READLY]           0         [RE</td><td>Jity, Last Paid Date: Dec 15, 2019         Jan Gall Henley         May J Bradley         Christopher K Salehi         Kathy H Hicks         Stan Gall Henley         May J Bradley         Christopher K Salehi         Christopher K Salehi         Christopher K Salehi         Christopher K Salehi         Christopher K Salehi         Christopher K Salehi         Christopher K Salehi         Christopher K Salehi         Christopher K Salehi         Danna L Long         Danna L Long         Nt be \$7,000.</td><td></td><td></td></t<>                                                                                                    | Abd650-00 Part-time Fact           It Value New Value           2019         [12/15/2020]           2019         [12/15/2020]           10/15/2020         [E0655]           59         [10:61229]           User Name         [0]           0         [READLY]           0         [READLY]           0         [RE                                                                                                    | Jity, Last Paid Date: Dec 15, 2019         Jan Gall Henley         May J Bradley         Christopher K Salehi         Kathy H Hicks         Stan Gall Henley         May J Bradley         Christopher K Salehi         Christopher K Salehi         Christopher K Salehi         Christopher K Salehi         Christopher K Salehi         Christopher K Salehi         Christopher K Salehi         Christopher K Salehi         Christopher K Salehi         Danna L Long         Danna L Long         Nt be \$7,000. |                                                                                                    |                                            |
| Terminated Employee Job Records,       Item     Current       Job End Date: MM/DD/YYW     12/15/.       Jobs End Date: MM/DD/YYW     12/15/.       Jobs Entershelp     12/15/.       Jobs Status: (MK DEntershelp)     12/15/.       Job Status: (MK DEntershelp)     12/15/.       Job Status: (MK DEntershelp)     12/15/.       Job Status: (MK DEntershelp)     10/16/.       Job Status: (MK Dentershelp)     10/16/.       Job Status: (MK Dami, Admin officer     >       Job Change Reason: (Not Entershelp)     0/16/.       Job Change Reason: (Not Entershelp)     0/16/.       Job Change Reason: (Not Entershelp)     >       Job Change Reason: (Not Entershelp)     >       Job Change Reason: (Not Entershelp)     >       Job Change Reason: (Not Entershelp)     >       Job Change Reason: (Not Entershelp)     >       Job Change Reason: (Not Entershelp)     >       Job Change Reason: (Not Entershelp)     >       Job Change Reason: (Not Entershelp)     >       Job Change Reason: (Not Entershelp)     >       Job Change Reason: (Not Entershelp)     >       Job Change Reason: (Not Entershelp)     >       Job Change Reason: (Not Entershelp)     >       Job Change Reason: (Not Entershelp)     >       Reason: (Not Entershelp) <t< td=""><td>Abd650-00 Part-time Fact           It Value New Value           2019         [12/15/2020]           2019         [12/15/2020]           10/15/2020         [E0655]           59         [10:61229]           User Name         [0]           0         [READLY]           0         [READLY]           0         [RE</td><td>Jain Gall Henley         Bain Gall Henley         Christopher K Salehi         Christopher K Salehi         Christopher K Salehi         Christopher K Salehi         Christopher K Salehi         Christopher K Salehi         Christopher K Salehi         Danna L Long         ry to be \$7,000.</td><td></td><td></td></t<>                                                                                                    | Abd650-00 Part-time Fact           It Value New Value           2019         [12/15/2020]           2019         [12/15/2020]           10/15/2020         [E0655]           59         [10:61229]           User Name         [0]           0         [READLY]           0         [READLY]           0         [RE                                                                                                    | Jain Gall Henley         Bain Gall Henley         Christopher K Salehi         Christopher K Salehi         Christopher K Salehi         Christopher K Salehi         Christopher K Salehi         Christopher K Salehi         Christopher K Salehi         Danna L Long         ry to be \$7,000.                                                                                                    |                                                                                                    |                                            |
| Terminated Employee Job Records,       Item     Current       Job End Date: MK/DD/YYY     12/15/       Jobs End Date: MK/DD/YYY     12/15/       Jobs End Date: MK/DD/YYY     12/15/       Jobs Enter, Steet Enterable)     12/15/       Job Status: (KNC Enterable)     12/15/       Job Status: (KNC Enterable)     EDSES       Supervisor ID: *     103/12/       Routing Queue     20       Approval Level     5       Job Chany Daan/Admin officer     0       Go - (MLHE) Online Services AOS     2       Job Chany Daan/Admin officer     0       Job Chany Daan/Admin officer     15       Job Chany Daan/Admin officer     16       Job Chany Daan/Admin officer     17       Job Chany Daan/Admin officer     18       Job Chany Daan/Admin officer     18       Job Chany Daan/Admin officer     18       Job Chany Daan/Admin officer     18       Job Chany Daan/Admin officer     18       Job Chany Daan/Admin officer     19       Job Chany Daan/Admin officer     19       Job Chany Daan/Admin officer     19       Job Chany Daan/Admin officer     19       Job Chany Daan/Admin officer     19       Job Chany Daan/Admin officer     19       Job Chany Daan/Admin officer     19                                                                                                    | Abd650-00 Part-time Fact           It Value New Value           2019         [12/15/2020]           2019         [12/15/2020]           10/15/2020         [E0655]           59         [10:61229]           User Name         [0]           0         [READLY]           0         [READLY]           0         [RE                                                                                                    | Jity, Last Paid Date: Dec 15, 2019         Jan Gall Henley         May J Bradley         Christopher K Salehi         Kathy H Hicks         Stan Gall Henley         May J Bradley         Christopher K Salehi         Christopher K Salehi         Christopher K Salehi         Christopher K Salehi         Christopher K Salehi         Christopher K Salehi         Christopher K Salehi         Christopher K Salehi         Christopher K Salehi         Danna L Long         Danna L Long         Nt be \$7,000. |                                                                                                    |                                            |

## **Annual Salary Conversions for EPAFs for Adjuncts**

Adjuncts are considered 9 month part-time faculty paid over 18 pay periods in Banner

Take the dollar amount to be pay divided by the # of pay periods X 18 to convert to an annual salary for EPAFS **Examples:** 

\$2,000 / 9 pp = \$222.22 X 18 pp = \$4,000 (rounded) \$3,500 / 4 pp = \$875 X 18 pp = \$15,750 (rounded) \$3,500 / 5 pp = \$700 X 18 pp = \$12,600 (rounded)

| 22,200 / 2 pp - 31          | 00 X 18 pp - 31 | 2,000 (10011020 | ,             | EPAF Amount      |          | EPAF                                                                    |                                                                            |
|-----------------------------|-----------------|-----------------|---------------|------------------|----------|-------------------------------------------------------------------------|----------------------------------------------------------------------------|
|                             |                 |                 |               | divided over 18  | # pay    | Annual                                                                  |                                                                            |
|                             | Dates           | Adjunct rate    |               | pay periods      | periods  | Amount                                                                  | Rounded amounts                                                            |
| Fall term                   | 8-16 to 12-31   | \$2,000         | 1 class       | \$222.22         | 9        | \$4,000                                                                 | calculated at \$222.22 per pay period X 9<br>pp or \$2,000 per semester    |
| Spring term                 | 1-1 to 5-15     |                 | 2 classes     | \$444.44         | 9        | \$8,000                                                                 | calculated at \$444.44 per pay period X 9<br>pp or \$4,000 per semester    |
|                             |                 | 3 classes       | \$666.67      | 9                | \$12,000 | calculated at \$666.67 per pay period X 9<br>pp or \$6,000 per semester |                                                                            |
|                             |                 | \$2,100         | 1 class       | \$233.33         | 9        | \$4,200                                                                 | calculated at \$233.33 per pay period X 9<br>pp or \$2,100 per semester    |
|                             |                 |                 | 2 classes     | \$466.67         | 9        | \$8,400                                                                 | calculated at \$266.67 per pay period X 9<br>pp or \$4,200 per semester    |
|                             |                 |                 | 3 classes     | \$700.00         | 9        | \$12,600                                                                | calculated at \$700.00 per pay period X 9<br>pp or \$6,300 per semester    |
|                             |                 | \$2,200         | 1 class       | \$244.44         | 9        | \$4,400                                                                 | calculated at \$244.44 per pay period X 9<br>pp or \$2,200 per semester    |
|                             |                 |                 | 2 classes     | \$488.89         | 9        | \$8,800                                                                 | calculated at \$488.89 per pay period X 9<br>pp or \$4,400 per semester    |
|                             |                 |                 | 3 classes     | \$733.33         | 9        | \$13,200                                                                | calculated at \$733.33 per pay period X 9<br>pp or \$6,600 per semester    |
|                             |                 | \$2,500         | 1 class       | \$277.78         | 9        | \$5,000                                                                 | calculated at \$277.78 per pay period X 9<br>pp or \$2,500 per semester    |
|                             |                 |                 | 2 classes     | \$555.56         | 9        | \$10,000                                                                | calculated at \$555.56 per pay period X 9<br>pp or \$5,000 per semester    |
|                             |                 |                 | 3 classes     | \$833.33         | 9        | \$15,000                                                                | calculated at \$833.33 per pay period X 9<br>pp or \$7,500 per semester    |
| AOS Fall Term               | 8-16 to 12-31   | same as regu    | lar adjunct r | ates noted above |          |                                                                         |                                                                            |
| AOS Spring Term             | 1-1 to 5-15     | \$3,500         | 1 class       | \$388.89         | 9        | \$7,000                                                                 | calculated at \$388.89 per pay period X 9<br>pp or \$3,500 per semester    |
|                             |                 |                 | 2 classes     | \$777.78         | 9        | \$14,000                                                                | calculated at \$777.78 per pay period X 9<br>pp or \$7,000 per semester    |
|                             |                 |                 | 3 classes     | \$1,166.67       | 9        | \$21,000                                                                | calculated at \$1,166.67 per pay period X 9<br>pp or \$10,500 per semester |
| AOS Fall 1st part<br>term   | 8-16 to 10-15   | \$3,500         | 1 class       | \$875.00         | 4        | \$15,750                                                                | calculated at \$875.00 per pay period X 4<br>pp or \$3,500                 |
| AOS Fall 2nd part<br>term   | 10-16 to 12-15  |                 | 2 classes     | \$1,750.00       | 4        | \$31,500                                                                | calculated at \$1,750.00 per pay period X 4 pp or \$7,000                  |
|                             |                 |                 | 3 classes     | Check LIM        | 4        | \$47,250                                                                | Check FY line item max for state<br>compliance on allowed ppp amount       |
| AOS Spring 1st<br>part term | 1-16 to 3-15    | \$3,500         | 1 class       | \$875.00         | 4        | \$15,750                                                                | calculated at \$875.00 per pay period X 4<br>pp or \$3,500                 |
| AOS Spring 2nd<br>part term | 3-16 to 5-15    |                 | 2 classes     | \$1,750.00       | 4        | \$31,500                                                                | calculated at \$1,750.00 per pay period X 4 pp or \$7,000                  |
|                             |                 |                 | 3 classes     | Check LIM        | 4        | \$47,250                                                                | Check FY line item max for state compliance on allowed ppp amount          |